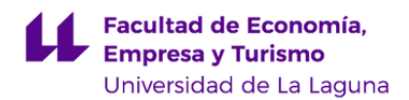

# **Facultad de Economía, Empresa y Turismo Grado en Contabilidad y Finanzas**

# **GUÍA DOCENTE DE LA ASIGNATURA :**

**Auditoría III (2022 - 2023)**

Última modificación: **06-07-2022** Aprobación: **15-07-2022** Página 1 de 14

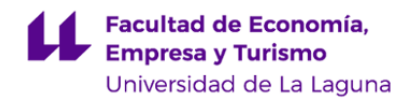

# **1. Datos descriptivos de la asignatura**

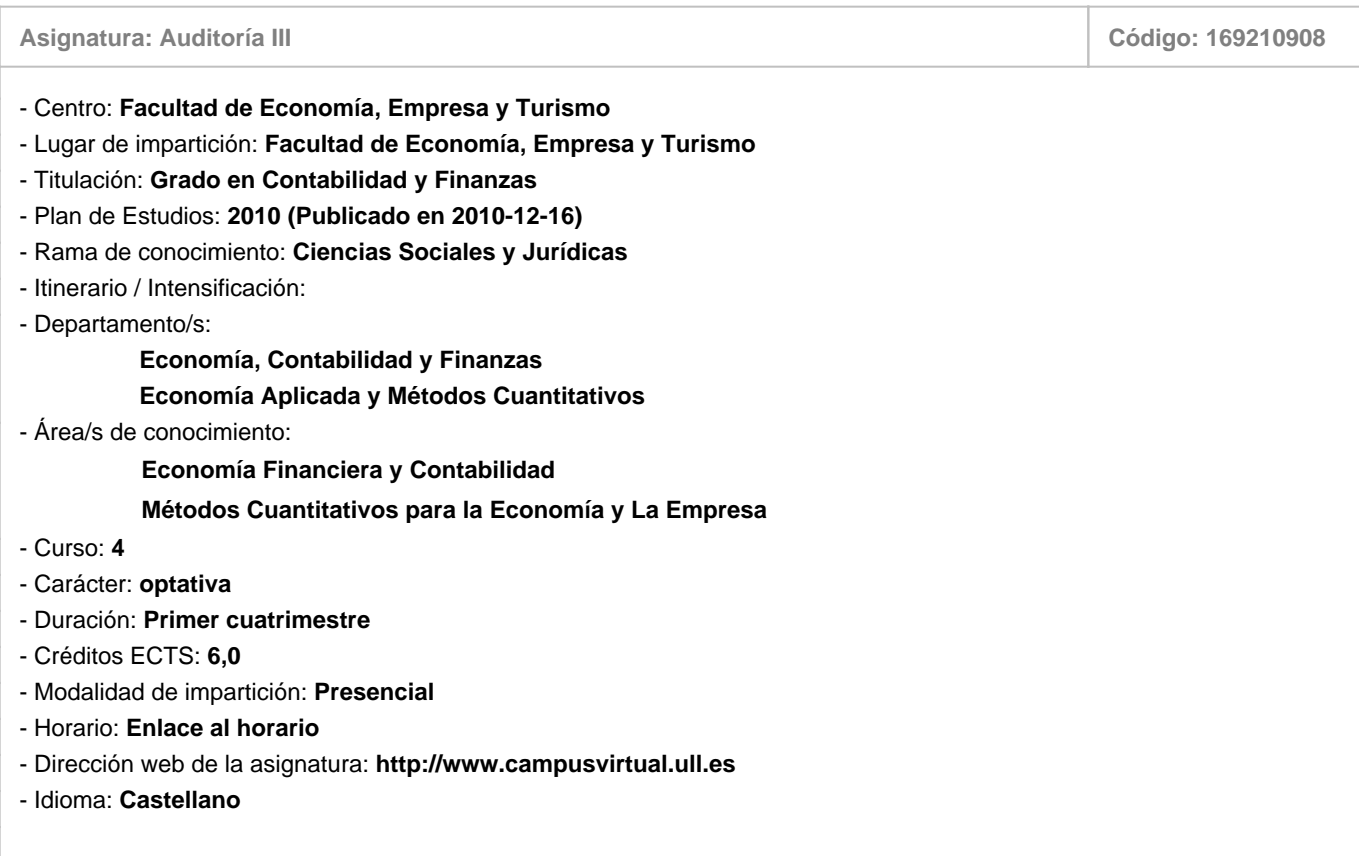

# **2. Requisitos para cursar la asignatura**

# **3. Profesorado que imparte la asignatura**

**Profesor/a Coordinador/a: [JOSE IGNACIO GONZALEZ GOMEZ](https://www.ull.es/apps/guias/guias/view_teacher_niu/950/jggomez/)**

#### - Grupo: **PA1, PE1 - Comienza Semana 1 hasta Semana 12**

# **General**

- Nombre: **JOSE IGNACIO**
- Apellido: **GONZALEZ GOMEZ**
- Departamento: **Economía, Contabilidad y Finanzas**
- Área de conocimiento: **Economía Financiera y Contabilidad**

# **Contacto**

- Teléfono 1: **+34922317107**
- Teléfono 2:
- Correo electrónico: **jggomez@ull.es**
- Correo alternativo: **jggomez@ull.edu.es**
- Web: **<http://www.campusvirtual.ull.es>**

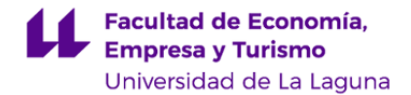

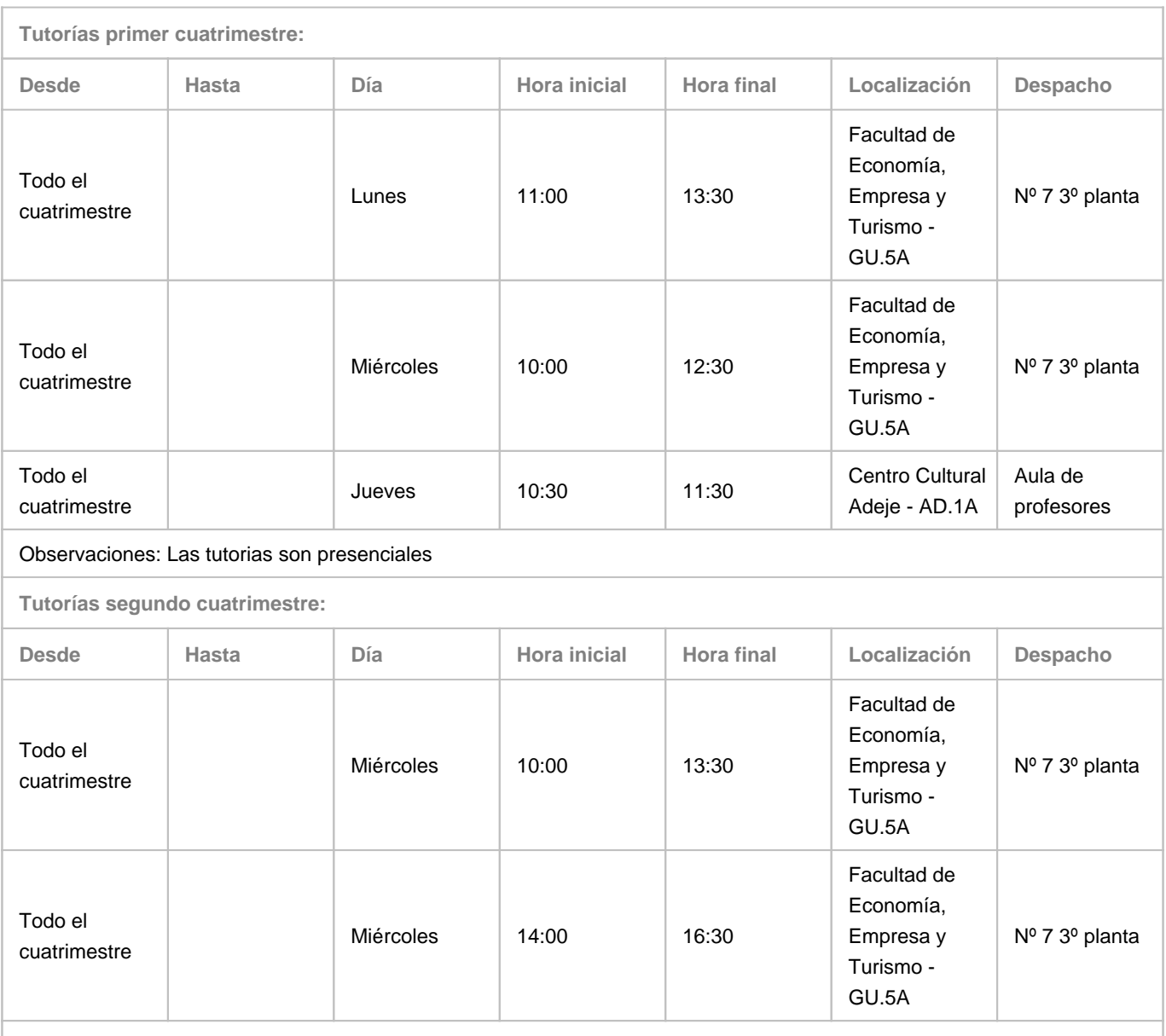

Observaciones: Se podrán realizar algunas tutorías a traves del Chat del aula virtual, correo institucional (jggomez@ull.edu.es) o bien mediante sesiones de videoconferencia con Google Meet, previa disponibilidad y coordinación del profesor y el/los alumnos

# **Profesor/a: [CARLOS GUSTAVO GARCIA GONZALEZ](https://www.ull.es/apps/guias/guias/view_teacher_niu/950/cggarcia/)**

- Grupo: **PA1, PE1 - Comienza Semana 13 hasta Semana 14**

# **General**

- Nombre: **CARLOS GUSTAVO**
- Apellido: **GARCIA GONZALEZ**
- Departamento: **Economía Aplicada y Métodos Cuantitativos**
- Área de conocimiento: **Métodos Cuantitativos para la Economía y La Empresa**

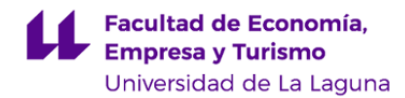

# **Contacto**

- Teléfono 1: **922317131**
- Teléfono 2:
- Correo electrónico: **cggarcia@ull.es**
- Correo alternativo: **cggarcia@ull.edu.es**
- Web: **<http://www.campusvirtual.ull.es>**

**Tutorías primer cuatrimestre:**

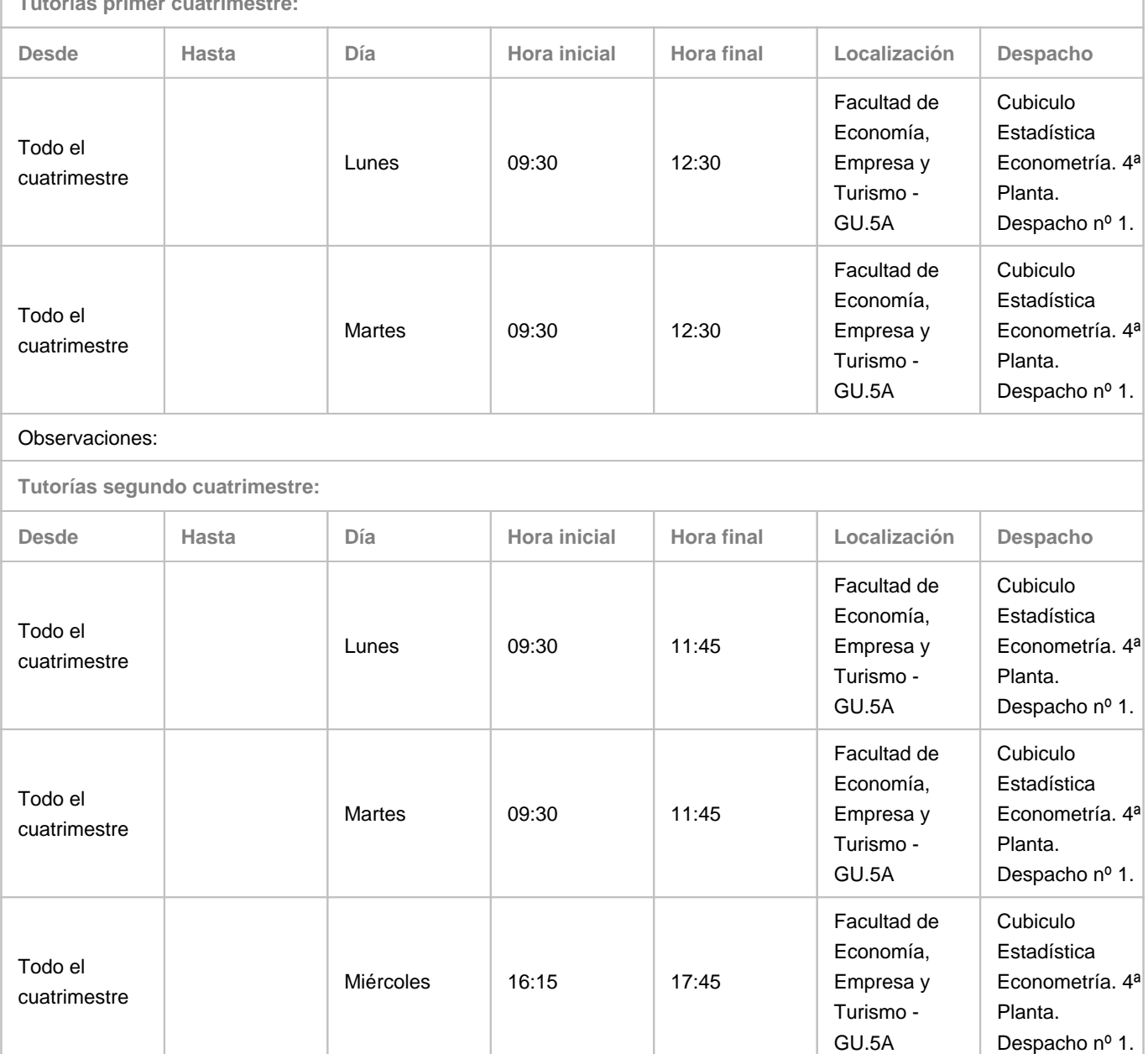

Observaciones:

**4. Contextualización de la asignatura en el plan de estudio**

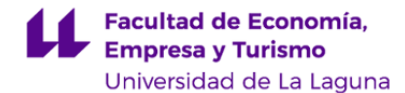

Bloque formativo al que pertenece la asignatura: **Contabilidad.** Perfil profesional:

#### **5. Competencias**

**Específicas**

**CE-13** - Prever y detectar errores y desviaciones en los procedimientos y registros contables

**CE-14** - Dirigir la contabilidad y la administración y el asesoramiento en mteria contable y fiscal.

**CE-15** - Auditar una organización y diseñar planes de consulta.

**CE-16** - Dirigir el área contable de cualquier organización.

**Genéricas – Instrumentales**

**CGI-1** - Analizar y sintetizar la información

- **CGI-2** Comunicarse de forma oral y escrita
- **CGI-4** Tener los conocimientos informáticos adecuados relativos al ámbito de estudio
- **CGI-5** Gestionar la información
- **CGI-6** Resolver problemas
- **CGI-7** Tomar decisiones

**Genéricas – Personales**

**CGP-8** - Trabajar en equipo, tanto de carácter interdisciplinar como en un contexto internacional.

**CGP-10** - Tener un razonamiento crítico

**CGP-11** - Asumir un compromiso ético

**Genéricas – Sistemáticas**

**CGS-14** - Aprender de forma autónoma

**CGS-17** - Liderar proyectos y/o equipos de trabajo

**Básicas**

**CB2** - Que los estudiantes sepan aplicar sus conocimientos a su trabajo o vocación de una forma profesional y posean las competencias que suelen demostrarse por medio de la elaboración y defensa de argumentos y la resolución de problemas dentro de su área de estudio

**CB3** - Que los estudiantes tengan la capacidad de reunir e interpretar datos relevantes (normalmente dentro de su área de estudio) para emitir juicios que incluyan una reflexión

**CB5** - Que los estudiantes hayan desarrollado aquellas habilidades de aprendizaje necesarias para emprender estudios posteriores con un alto grado de autonomía

# **6. Contenidos de la asignatura**

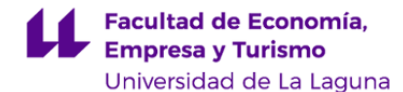

**Contenidos teóricos y prácticos de la asignatura**

#### - **Profesor: Jose Ignacio Gonzalez Gómez**

#### **I. Bloque: Análisis de datos e inteligencia de negocio**

- 1. Las fuentes de información empresariales (ERP, CRM, etc.)
- 2. ¿Qué es la Inteligencia de Negocios?
- 3. Esquema general de las etapas del proceso de inteligencia de negocio

#### **II. Bloque: El proceso ETL, el modelo de datos y visualización**

- 1. El proceso ETL Conexión a las fuentes ERP, CRM y otras.
- 2. Introducción al editor Power Querry
- 3. El Modelado de Datos (I)
- 4. Visualización de los datos y compartir la información
- 5. El Modelado de Datos (II). El lenguaje DAX y medidas rápidas

#### **III. Bloque: Las tablas y gráficos dinámicos**

- 1. Fundamentos y usos de las tablas y gráficos dinámicos en la actividad de la auditoría y controller
- 2. El Modelado de Datos (y III): Tabla calendario y funciones de tiempo

## **IV. Bloque: Inteligencia de negocio con PBI en la auditoría y controller**

- 1. Presentación del entorno de trabajo
- 2. Visualizaciones más utilizadas
- 3. Cuadros de mando interactivos
- 4. Gestionar las interacciones

#### **- Profesor: Carlos Gustavo García González**

## **V. Bloque: Técnicas de muestreo aplicadas a la auditoria**

- 1. Introducción al Muestreo Estadístico en Auditoría.
- 2. Muestreo Aleatorio Simple.
- 3. Muestreo Aleatorio Estratificado.
- 4. Muestreo de la Unidad Monetaria.

**Actividades a desarrollar en otro idioma**

Implantación de KPI financieros en los modelos de datos en inglés. Implantación y diseño de los cuadros de mando bilingüe (español e inglés)

### **7. Metodología y volumen de trabajo del estudiante**

**Modelo de Enseñanza Centrada en el Alumnado**

#### No aplica el Modelo de Enseñanza Centrada en el Alumnado (MECA - ULL)

#### **Descripción**

La metodología empleado en el proceso de enseñanza-aprendizaje son:

a) Metodología de la parte teórica de la asignatura: Se realizarán actividades explicativas de los conceptos teóricos necesarios (clases magistrales), haciendo concreción de las dificultades más características para dar una vertiente lo más

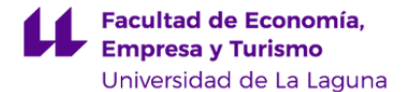

práctica posible, haciendo una adecuación a las características que el grupo clase posea.

En estas clases se dará un guion claro, ordenado y sistematizado de los contenidos de cada tema, además en algunas de estas clases se pedirá la participación de los alumnos en la resolución de problemas o cuestiones planteadas. Los conocimientos previos que necesitan los alumnos antes de utilizar las herramientas informáticas, se explican mediante ejemplos prácticos.

b) Metodología de la parte práctica de la asignatura: Se harán revisiones de los conocimientos adquiridos por los alumnos, mediante los ejercicios prácticos, trabajos y controles individualizados que se harán a lo largo del curso. Asesorará a los alumnos para la realización de un trabajo, donde tengan que aplicar los conocimientos adquiridos. Se priorizará la aplicación práctica de los conocimientos.

El profesor desarrollará uno o varios casos prácticos en el aula con los medios informáticos necesarios en cada caso. Una vez introducidos los conceptos necesarios para esa clase, los alumnos practican lo aprendido solucionando un ejercicio concreto o bien al caso individual o grupal que se ha asignado a cada alumno para su entrega como trabajo final. Las prácticas en el aula se harán individual o en grupos de dos personas, así como los trabajos finales a presentar.

c) Metodología de la parte no presencial de la asignatura: Tutorías acreditativas para evaluar el trabajo en grupo. La plataforma del Campus Virtual se empleará como complemento de información y medio de comunicación alternativo en el aula entre alumnos y profesor. En el Campus Virtual estará la ficha de la asignatura, los ejercicios y material complementario de la asignatura.

Se trata de una asignatura muy práctica, por lo que el alumnado, una vez asimilados los conceptos teóricos, debe intentar resolver los supuestos prácticos que acompañan a estas explicaciones para poder constatar la comprensión del tema.

**Actividades formativas en créditos ECTS, su metodología de enseñanza-aprendizaje y su relación con las competencias que debe adquirir el estudiante**

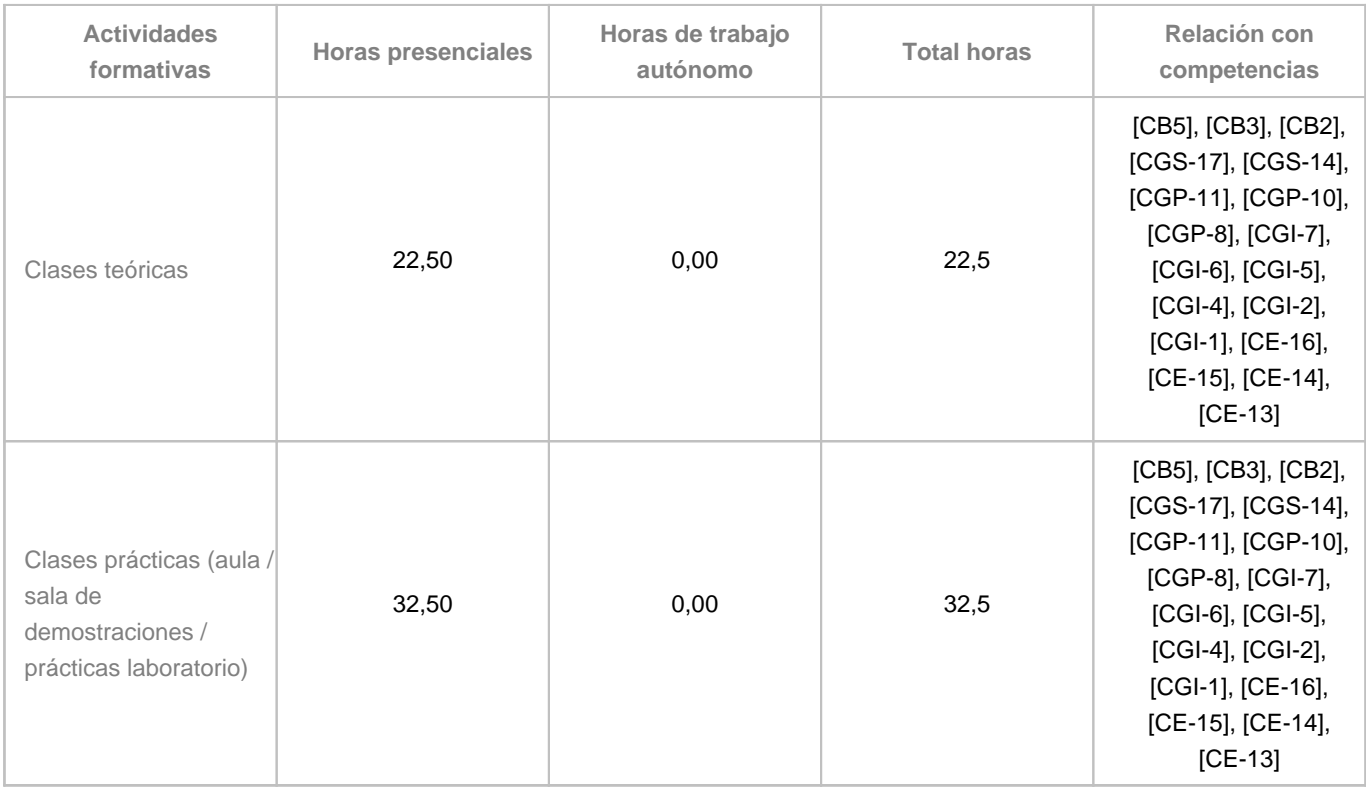

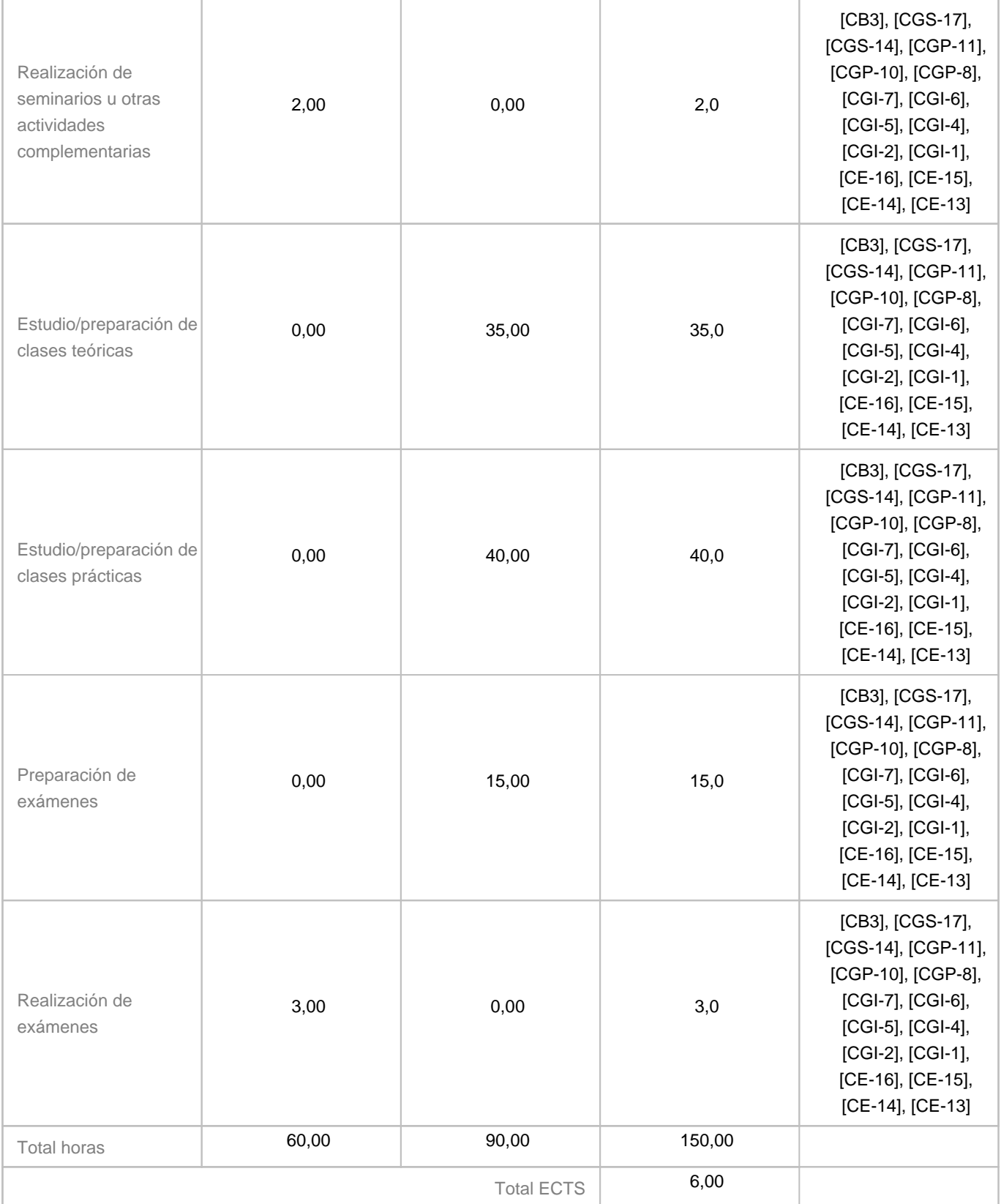

**8. Bibliografía / Recursos**

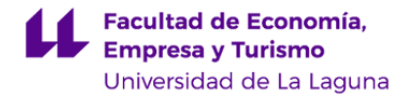

#### **Bibliografía Básica**

Ferrari, Alberto (2016). Introducing Microsoft Power BI. Microsoft Press. Libro Gratuito.

Ramos, Salvador (2011). Microsoft Business Intelligence: vea el cubo medio lleno. Editorial SolidQ Global. Libro Gratuito

Ramos, Salvador (2015). Excel 2013, Power Pivot y Dax. Tus análisis elevados a la enésima potencia. Editorial SolidQ Global. Libro Gratuito

Ramos, Salvador (2016). Business intelligence (bi) & analytics. El arte de convertir datos en conocimiento. Volumen I. Editorial SolidQ Global. Libro Gratuito.

**Bibliografía Complementaria**

Atehortúa, D. Torres. F y Caballero, M (2018). Inteligencia de Negocios con Excel y Power BI. Una Guía Exhaustiva para: Preparación, Análisis y Modelamiento de Datos. Power Query,

Gomez Vieites, Alvaro y Suarez Rey, Carlos (2011). Sistemas de Información. Herramientas prácticas para la gestión empresarial. Editorial : RAMA. ISBN: 9788499641225

Power Pivot y DAX Publicado por: Bii Soluciones & amp; Excel Free Blog Medellín y Bogotá, Colombia ISBN: 978-958-48-3993-0

Sierra Molina, Guillermo y Escobar Pérez, Bernabé (2007). Sistemas de Información Integrados (ERP) Documento 6- Comisión de Nuevas Tecnologías y Contabilidad. AECA.

Singh, Avichal y Collie, Rob (2016). Power Pivot and Power BI: The Excel User's Guide to DAX, Power Query, Power BI & amp; Power Pivot in Excel 2010-2016 (English Edition). Editorial : & nbsp; Holy Macro! Books

#### **Otros Recursos**

OTROS RECURSOS Y REQUISITOSLos alumnos deberán disponer o tener acceso a un ordenador con Excel actualizado a la versión 2019 o superior y acceso a Power BI desktop, para poder seguir sus prácticas y trabajo autonomo.Al respecto destacar los siguientes recursos disponibles para el alumnado de la Universidad de La Laguna.· Consultar: "Escritorios virtuales para la docencia en la Universidad de La Laguna"

(https://www.ull.es/servicios/stic/2020/09/01/escritorios-virtuales-para-la-docencia-en-la-universidad-de-la-laguna/) – Acceso: https://vdi.ull.es/ · Préstamo de ordenadores de la ULL (https://www.ull.es/servicios/biblioteca/servicios/prestamo-ordenadores/

) · La Universidad de La Laguna ha habilitado un acuerdo con Microsoft que facilita el acceso al conjunto de aplicaciones Office 365 ProPlus si eres parte de la comunidad universitaria (estudiante, personal educativo y personal administrativo o de servicios).

https://www.ull.es/servicios/stic/tag/microsoft/El Centro dispone de aulas de informática y si fuera necesario se solicitaría su uso para impartir la materia en caso de que fuera posible contar con estos recursos en la franja horaria de la asignatura.

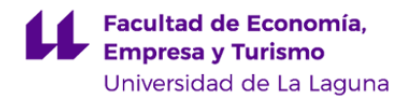

# **9. Sistema de evaluación y calificación**

#### **Descripción**

El sistema de Evaluación y Calificación se fundamenta en el Reglamento de Evaluación y Calificación de la Universidad de La Laguna vigente y por lo establecido en la Memoria de Verificación correspondiente.

El sistema de evaluación y calificación de la asignatura consiste en Evaluación Continua (EC) y Evaluación Única (EU). Todo el alumnado está sujeto a evaluación continua en la primera convocatoria de la asignatura, salvo que comunique su deseo de no acogerse a la misma, en el plazo de un mes (excepto situaciones sobrevenidas) desde el inicio del cuatrimestre correspondiente, a través del procedimiento habilitado en el aula virtual de la asignatura, su deseo de renunciar a la evaluación continua.

#### **Evaluación Continua (EC)**

Se establece como requisito previo para superar la evaluación continua, la **asistencia mínima al 70%** de las clases teóricas y prácticas (para lo cual se pasará lista de asistencia), en caso de no cumplir con este mínimo se entenderá que opta por la evaluación final.

La evaluación continua consistirá en diversas actividades de evaluación continua o pruebas parciales (50%) y prueba o exámen final (50%) en concreto las pruebas, puntuación y consideraciones son:

#### · **Prueba Parcial I: 10,0% -1 pto**

Prueba de desarrollo individual de un caso práctico en clase y subir al aula virtual para su evaluación. Bloques I y II

#### · **Prueba Parcial II: 20,0% -2 ptos**

Prueba de desarrollo individual de un caso práctico en clase y subir al aula virtual para su evaluación. Bloques III y IV · **Prueba Parcial III: 10,0% - 1 pto**

Prueba de desarrollo individual de un caso práctico en clase y subir al aula virtual para su evaluación. Bloque V

#### · **Otros: 10,0% - 1 pto**

Valoración de la tarea relacionada con la actividad formativa y presentación en inglés. Con la entrega de este trabajo, en la semana 14, se entenderá agotada la convocatoria de evaluación continua.

#### · **Examen Final: 50% - 5 ptos**

Consistirá en una prueba final de desarrollo, caso práctico, cuyo contenido se basará en toda la materia desarrollada durante el curso. Esta prueba coincidirá con la fecha oficial de la primera convocatoria

Para superar la asignatura es necesario tener una puntuación mínima de 5 sobre 10 en esta prueba o examen final, lo que implica la obligatoriedad de presentación de todos los alumnos

La evaluación continua de la asignatura se aplicará en la primera convocatoria del curso académico.

Se entenderá agotada la convocatoria desde que el alumnado se presente, al menos, a las actividades cuya ponderación compute el 50% de la evaluación continua (salvo situaciones sobrevenidas), que se producirá con la entrega del trabajo en grupo en la semana 14.

#### **Evaluación Única (EU)**

Consistirá en una prueba final de desarrollo que cuyo contenido se basará en toda la materia desarrollada durante el curso. Para superar la asignatura es necesario tener una puntuación mínima de 5 sobre 10 en esta prueba final.

Para la segunda convocatoria de la asignatura "NO SE MATIENE LA EVALUACION CONTINUA"

# **ALUMNO EN 5ª, 6ª Y 7ª CONVOCATORIA EXTRAORDINARIA**

El estudiante que se encuentre en las convocatorias extraordinarias  $5^a$ ,  $6^a$  y  $7^a$ , por defecto sólo tiene derecho a ser evaluado por un Tribunal. Si el estudiante quiere optar por la evaluación continua y que sea calificado por el profesor, tendrá que presentar por Sede Electrónica un documento de renuncia al Tribunal para cada convocatoria según establece el Reglamento de Evaluación y Calificación de la Universidad de La Laguna con la anticipación que establece el Calendario del

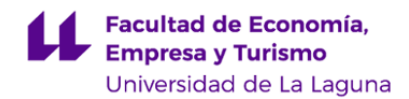

# Grado de la ULL.

# **Estrategia Evaluativa**

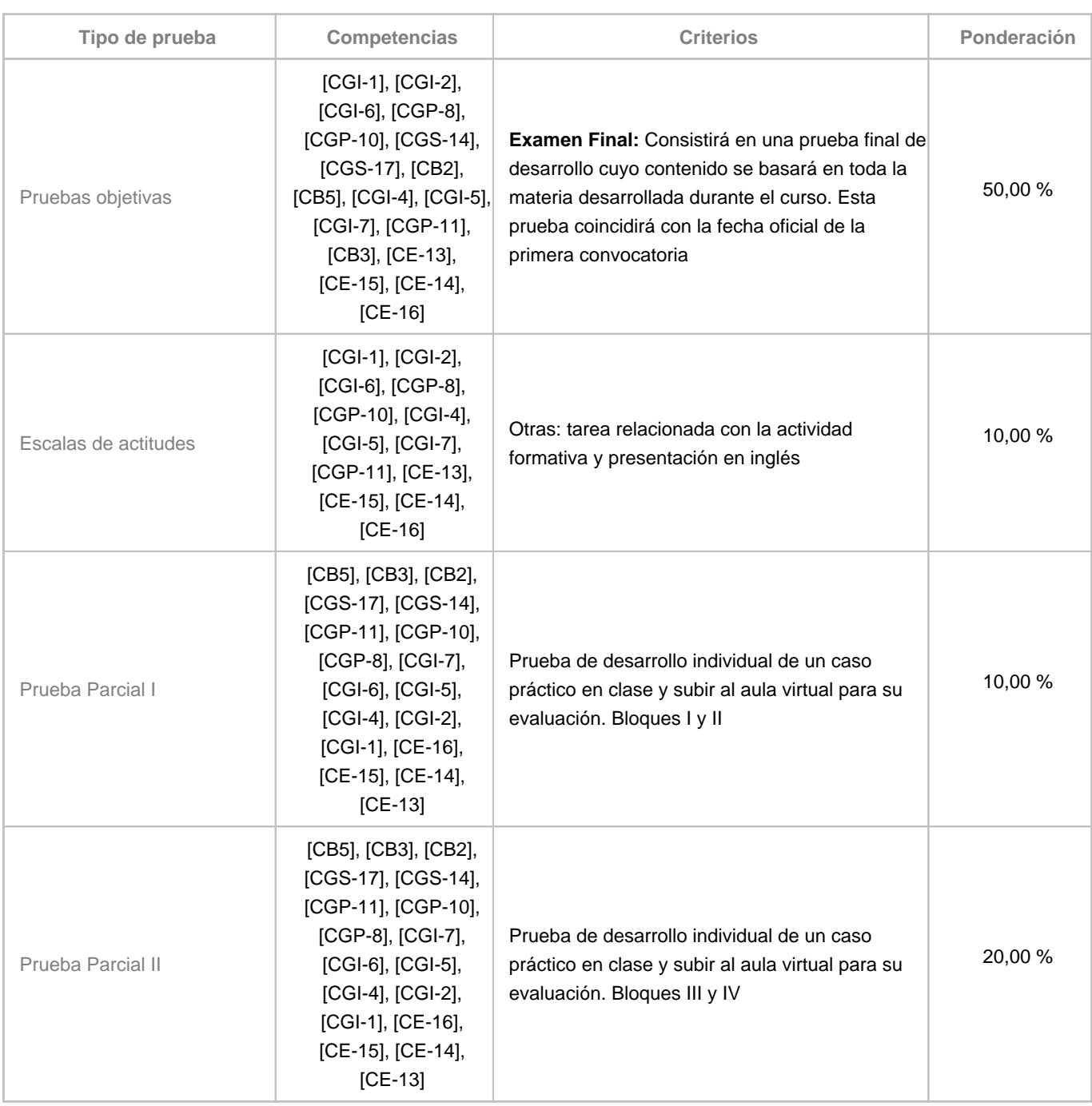

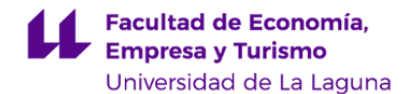

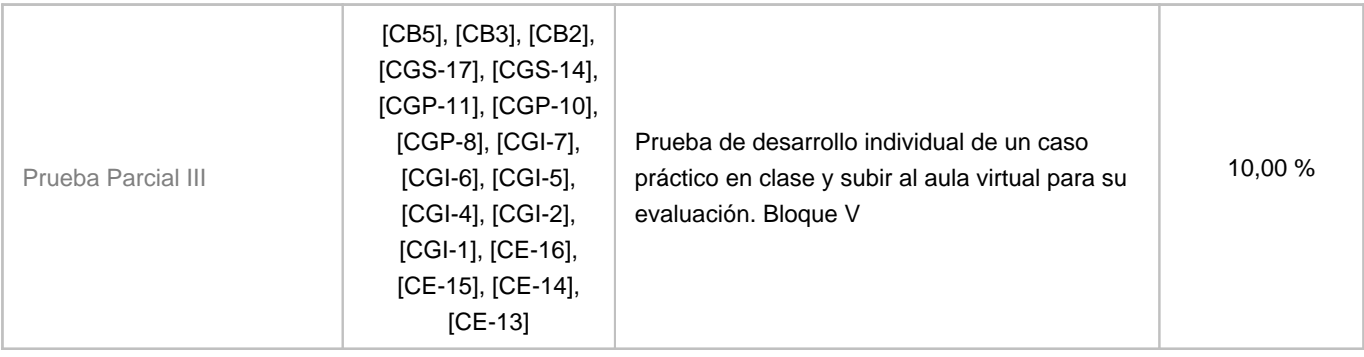

#### **10. Resultados de Aprendizaje**

Los auditores y controller empresariales disponen de una cantidad ingente de información proveniente de diferentes fuentes (ERP, CRM, etc..) que deben tratar y analizar para poder extraer y documentar las conclusiones de su trabajo y por ello estos profesionales deben disponer del conocimiento y habilidades sobre las técnicas y herramientas que le permitan trabajar con grandes volúmenes de registros para el tratamiento y conversión de datos en información útil para el análisis y toma de decisiones.

Actualmente existen herramientas ofimáticas integradas en la hoja de cálculo que permiten realizar el tratamiento y modelado de datos facilitando el análisis y recopilación de evidencia de auditoría y el diseño de cuadros de mando interactivos. De esta forma el resultado del aprendizaje será:

· Dar conocer a los estudiantes el uso de las hojas de cálculo y otros complementos de inteligencia de negocios en el campo de la auditoria y controller empresarial y que estos adquieran la destreza para su aplicación en la práctica.

· A través del uso de estas herramientas tecnológicas a los casos propuestos se pretende que el alumno adquiere y refuerce competencias específicas del área de estudio (conceptos y teorías propias de la titulación), al tiempo que competencias transversales e instrumentales relacionadas con la formación de un estudiante universitario que se reconocerá en el mundo laboral basadas en múltiples habilidades como por ejemplo, entre otras muchas, destrezas para organizar datos, uso de la tecnología informática relacionada, realizar tablas y gráficos dinámicos, utilizar elementos visuales, informes, cuadros de mandos, ,etc

Se pretende dar a conocer los fundamentos y uso de estos instrumentos de tratamiento de la información que los futuros profesionales auditores externos, auditores internos

· Uso de la tecnología informática relacionada con la selección de muestras aplicada a la auditoría de cuentas anuales

# **11. Cronograma / calendario de la asignatura**

#### **Descripción**

El siguiente cronograma es orientativo y podrá modificarse a lo largo del curso, si fuese necesario para mejorar el proceso de aprendizaje de los contenidos y competencias de la asignatura.

Las horas de trabajo presencial se reducirán en función de los días festivos establecidos en el calendario académico.

**Primer cuatrimestre**

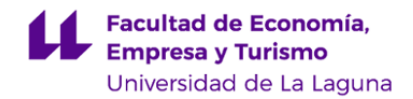

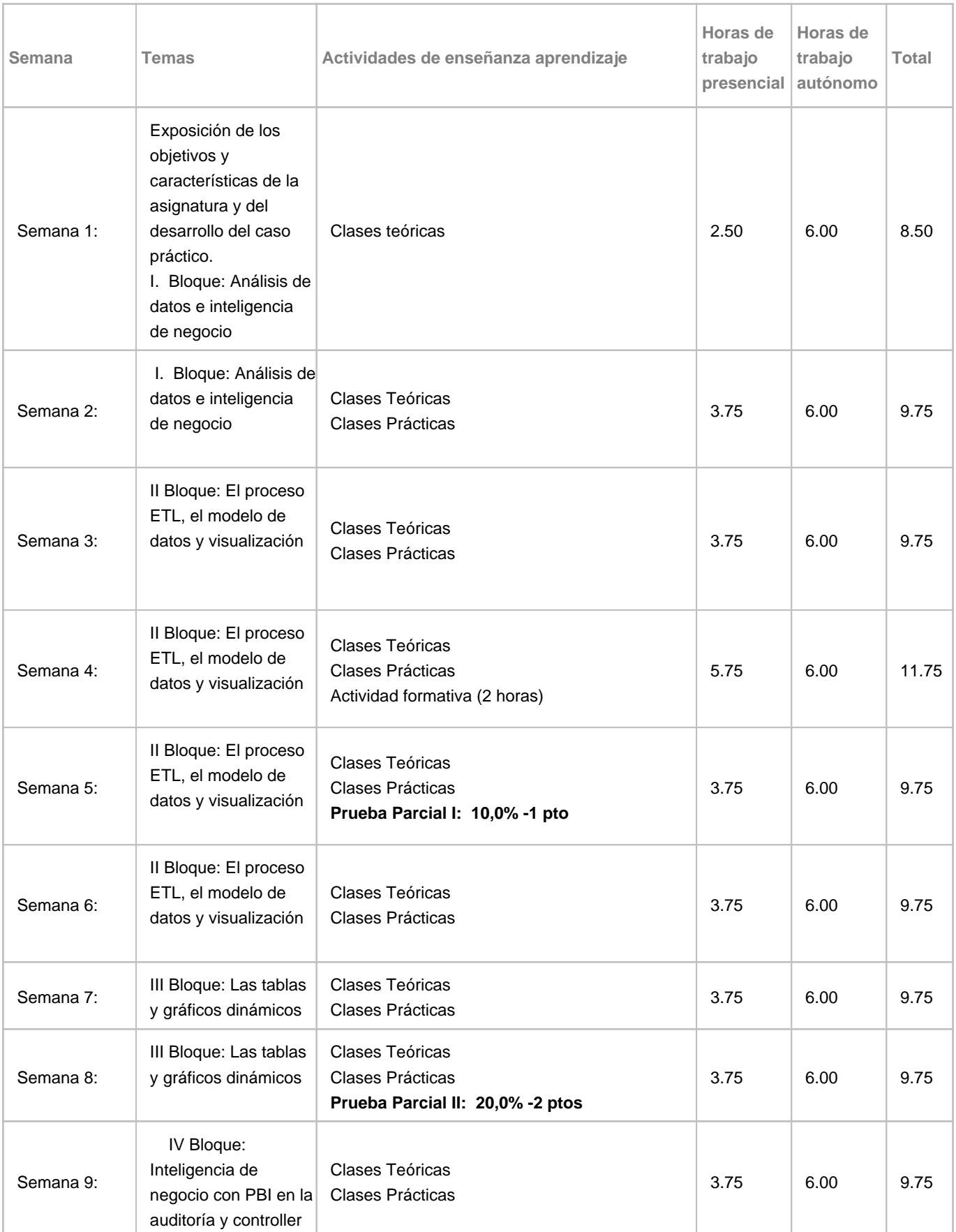

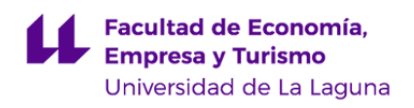

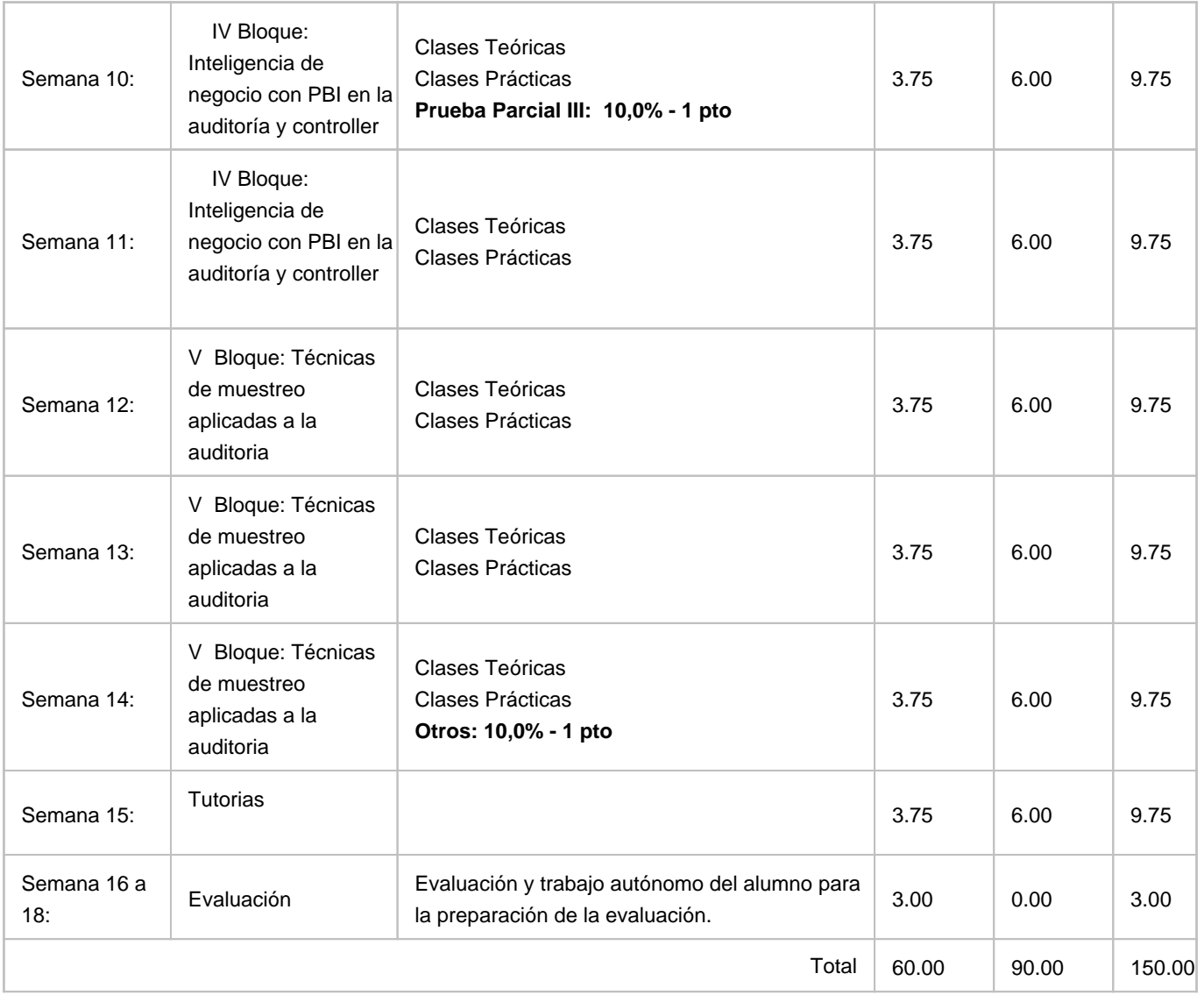